## **ผ่า ผ่ นระบบ e-Filing การยื่น ยื่ คำ ขออนุญนุ าตใช้ต ช้ รา GI ไทย (สช.09)**

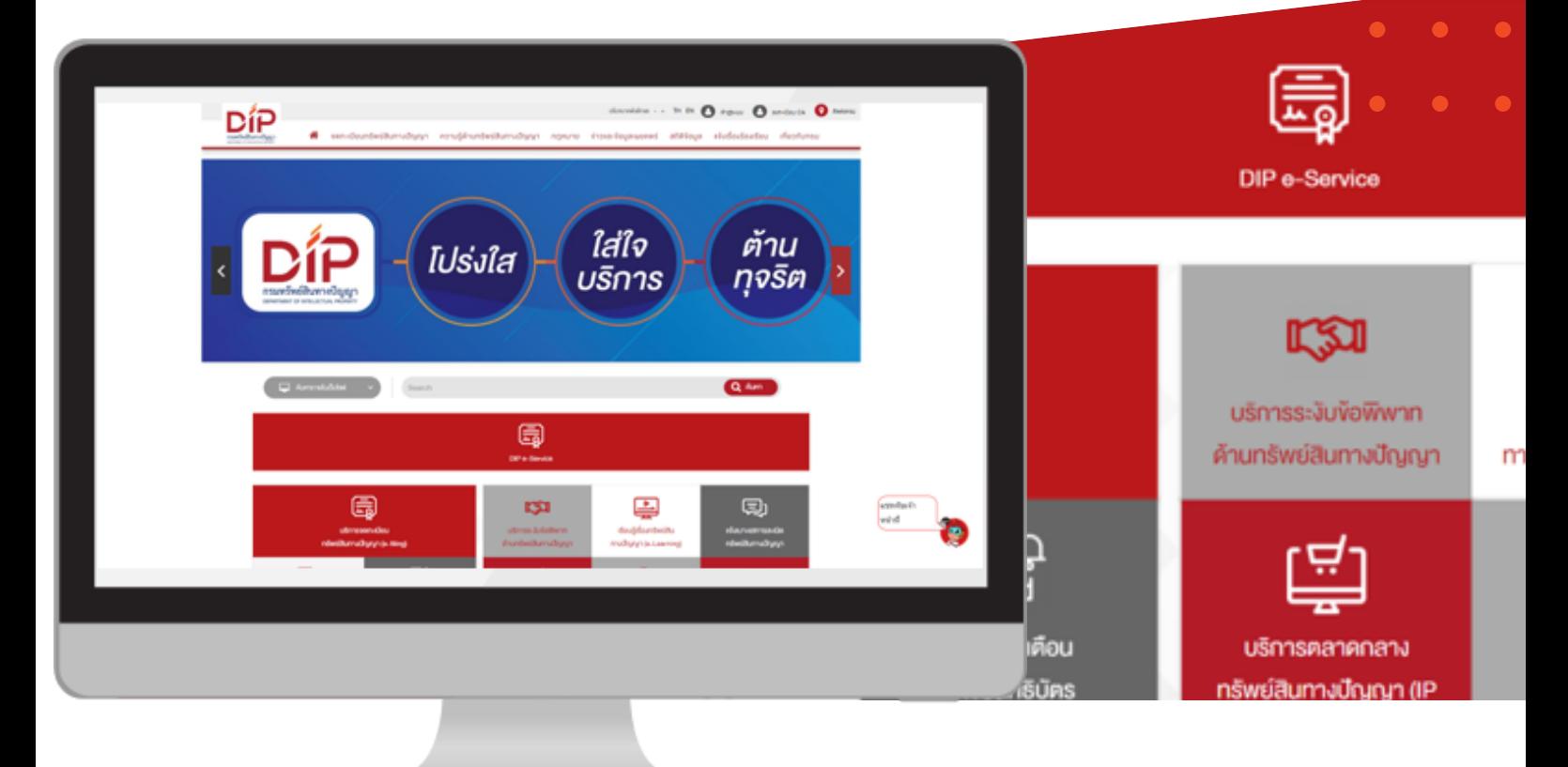

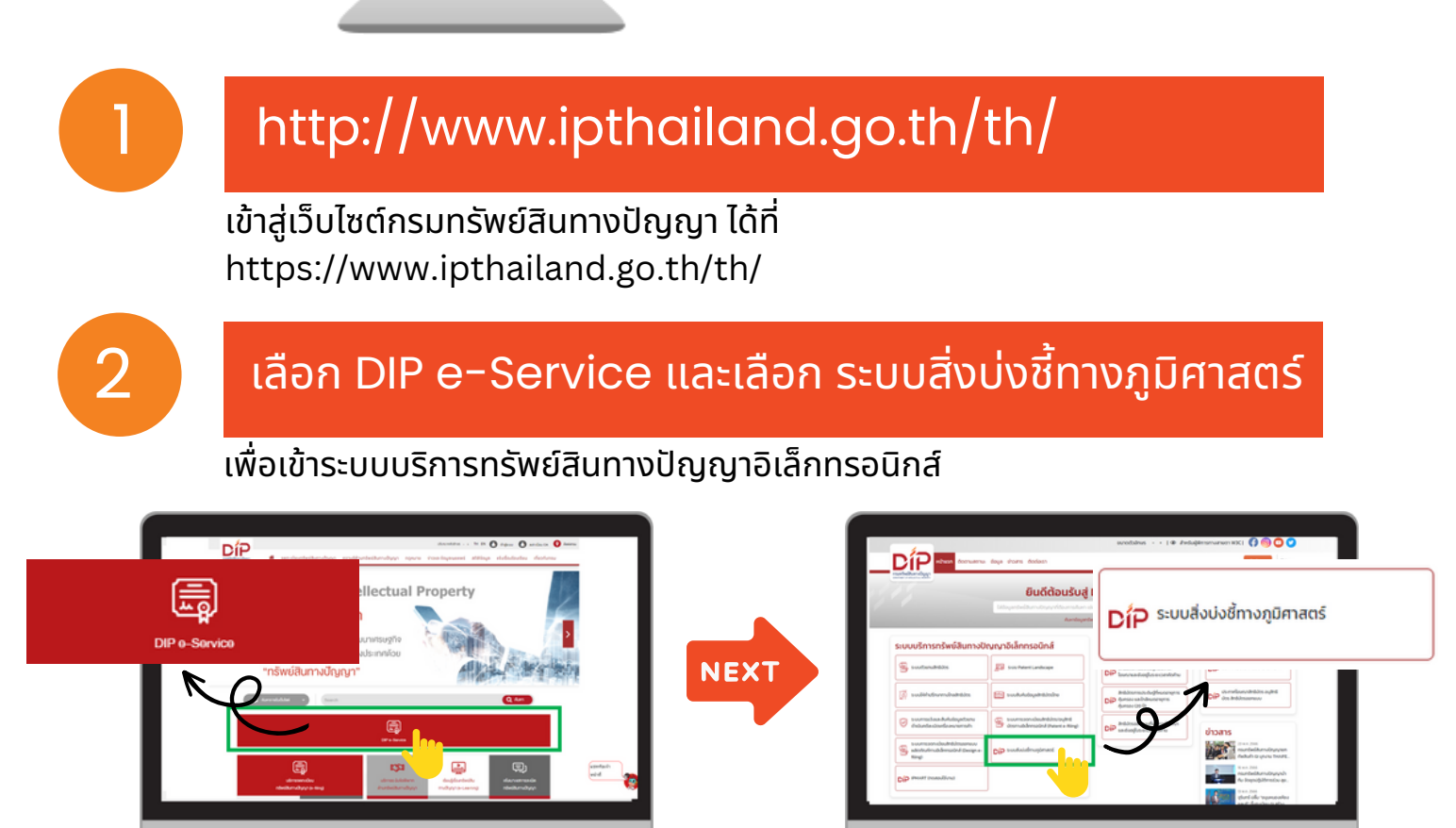

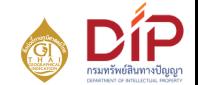

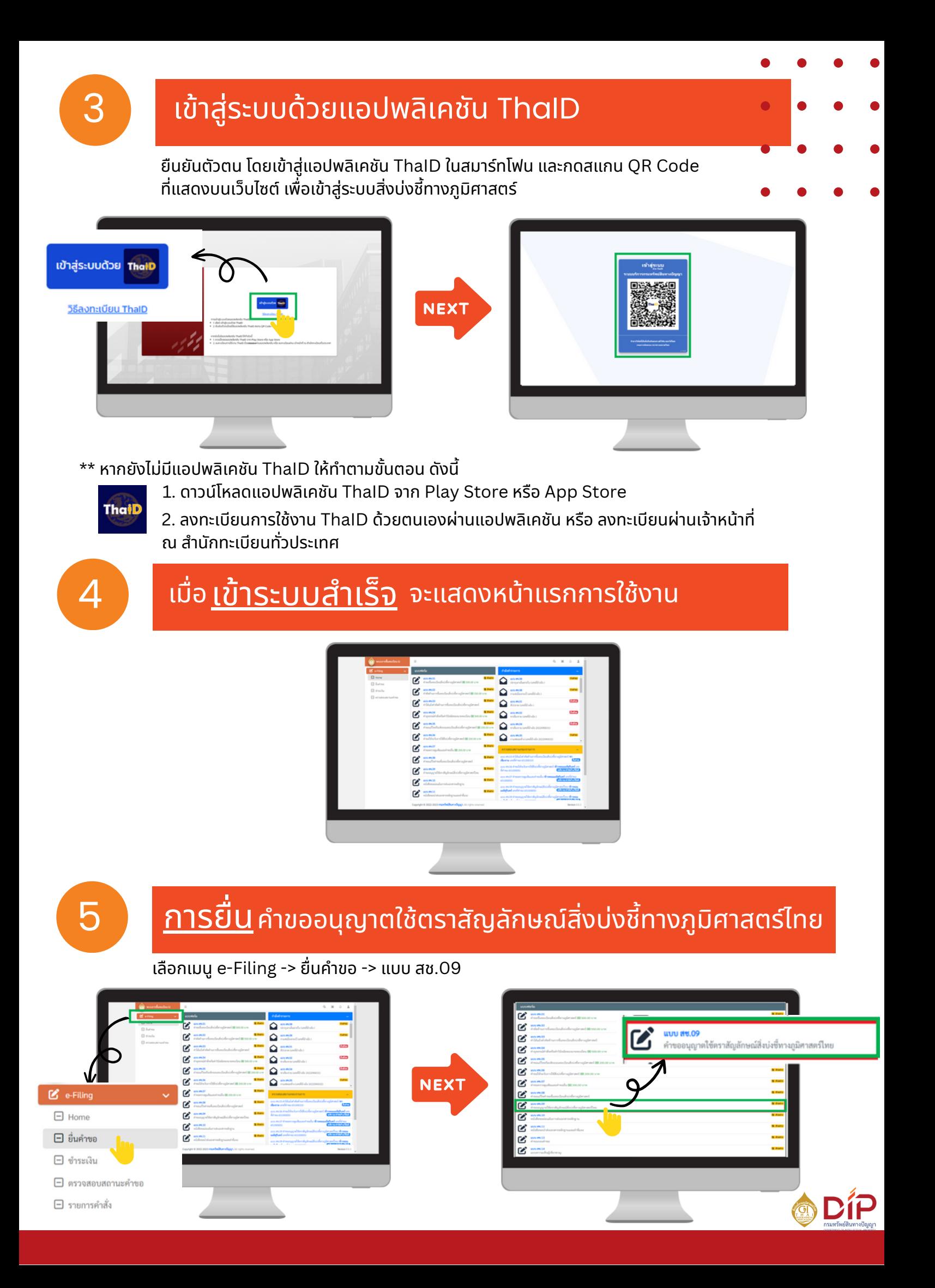

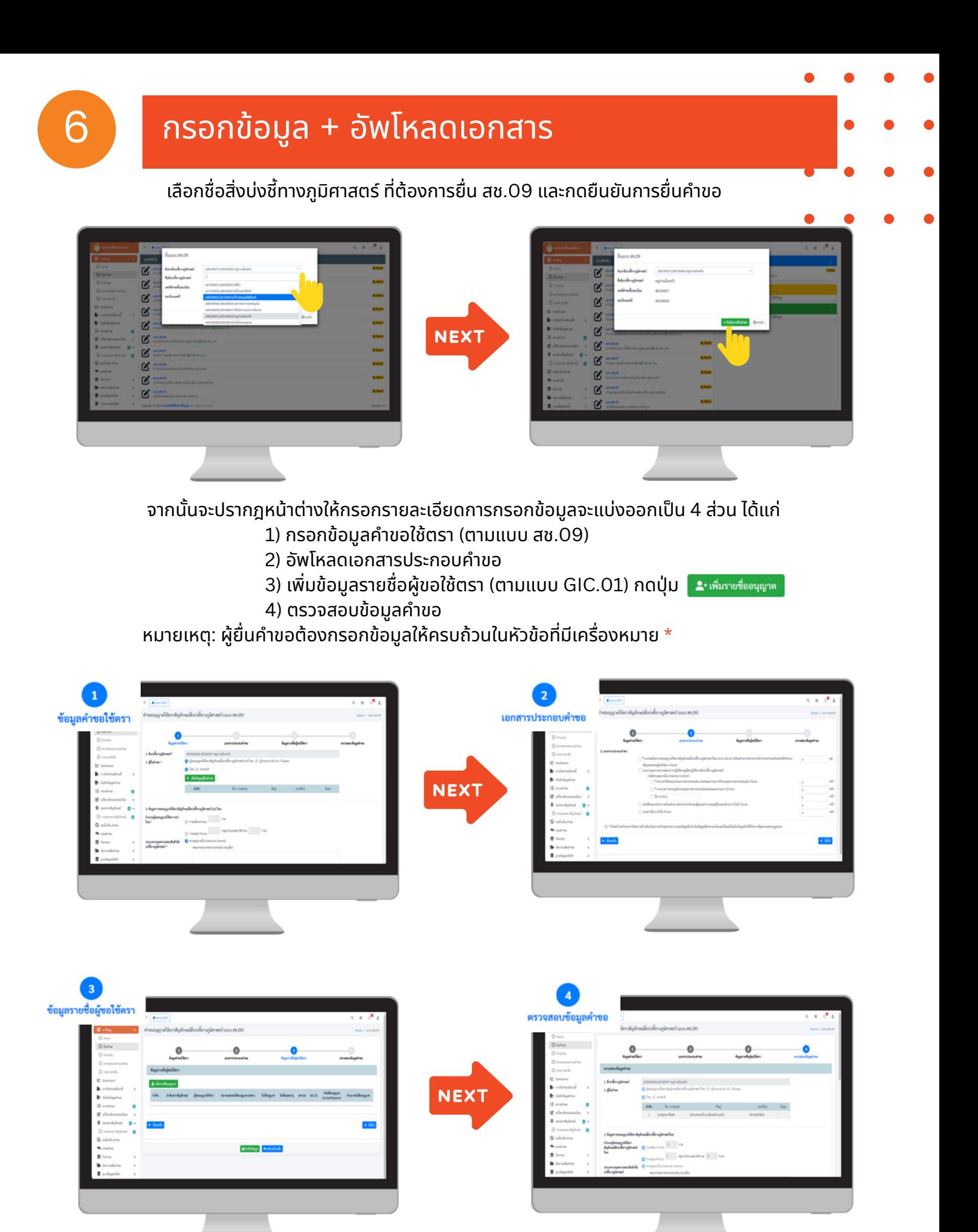

หมายเหตุ:ตุ เมื่อมื่ เพิ่มพิ่ รายชื่อชื่อนุญนุ าต หัวหัข้อข้ "**เอกสารประกอบการขอใช้ตช้ รา**"

กรณีขอ **รายเดี่ยว** แนบสำ เนาบัตบั รประจำ ตัวประชาชน 1 ไฟล์ต่อ 1 คน

ึกรณีขอ **รายกลุ่ม** 1. แนบสำเนาบัตรประจำตัวประชาชนประธานกลุ่ม หรือหนังสือรับรองนิติบุคคล 1 ไฟล์ 2. แนบใบรายชื่อสมาชิก และสำเนาบัตรประจำตัวทุกคนรวมกัน 1 ไฟล์

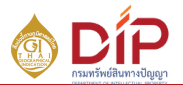

ี เมื่อกรอกข้อมูลแต่ละส่วนครบถ้วน และตรวจสอบความถูกต้องแล้ว ให้ทำการบันทึกข้อมูล และกดปุ่ม <mark>ป</mark> 4 ยืนยันข้อมูล

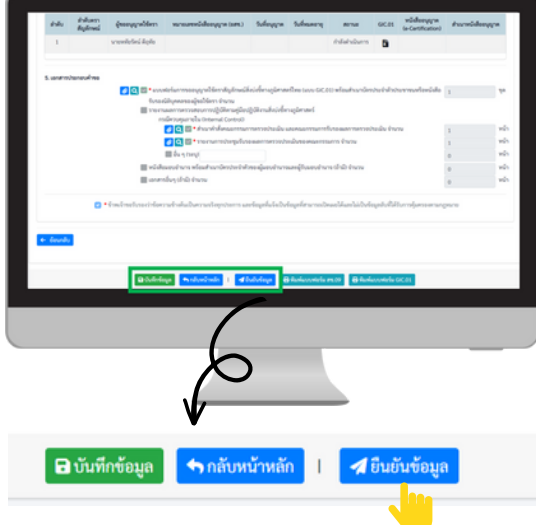

เมื่อมื่กด "ยืนยื ยันยั ข้อข้ มูล" **ระบบจะมีกมี ล่องข้อข้ ความแจ้งจ้ เตือน**

"หากกดยืนยันแล้วไม่สามารถแก้ไขข้อมูลคำขอได้ ต้องการยืนยันข้อมูล คำขออนุญาตใช้ตราสัญลักษณ์ ตกลง สิงบ่งชี้ทางภูมิศาสตร์ (แบบ สช.09) ใช่หรือไม่" กดปุ่ม "ตกลง"

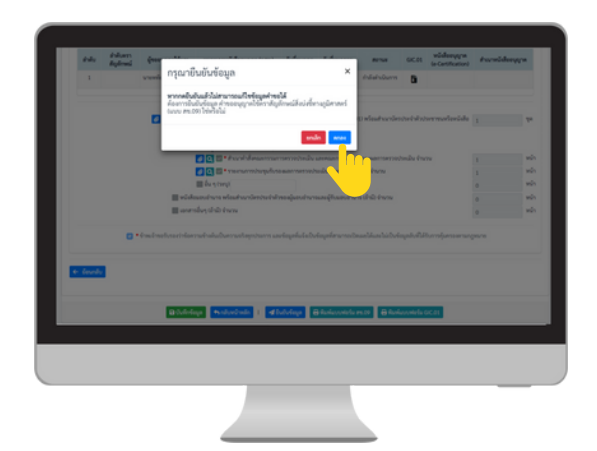

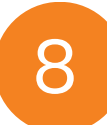

## <u>8 Sะบบจะแจ้งยืนยันคำขอสำเร็จ</u>

## สามารถตรวจสอบข้อมูลและสถานะของคำขอได้ที่หน้า Home -> ตรวจสอบสถานะของรายการ

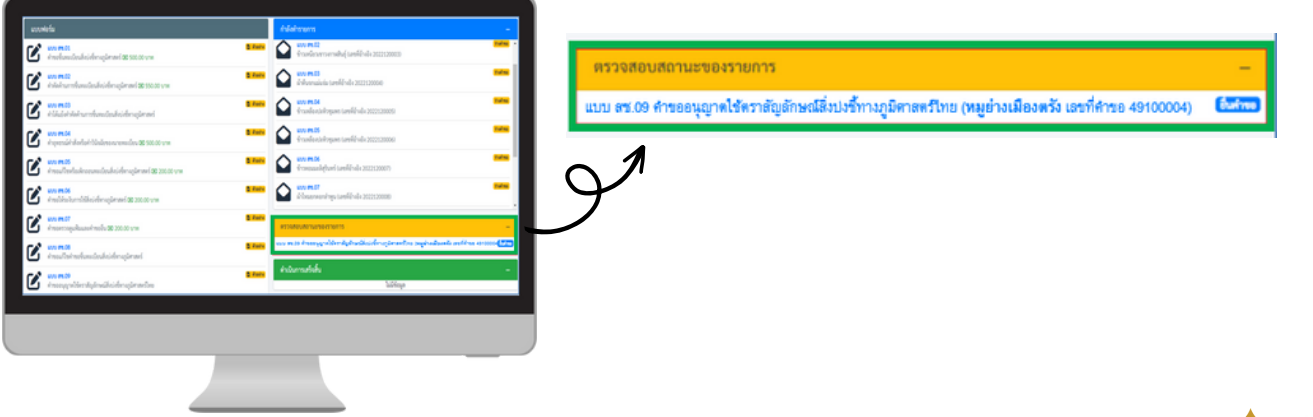

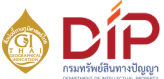